# Package 'potential'

October 14, 2022

Title Implementation of the Potential Model

Version 0.2.0

Description Provides functions to compute the potential model as defined by Stewart (1941) [<doi:10.1126/science.93.2404.89>](https://doi.org/10.1126/science.93.2404.89). Several options are available to customize the model, such as the possibility to fine-tune the distance friction functions or to use custom distance matrices. Some computations are parallelized to improve their efficiency.

**Depends** R  $(>= 3.5.0)$ 

License GPL-3

LazyData true

Imports sf, graphics, mapiso, parallel, doParallel, foreach

Suggests covr, lwgeom, eurostat, giscoR, mapsf, knitr, tinytest, rmarkdown

URL <https://github.com/riatelab/potential>

BugReports <https://github.com/riatelab/potential/issues>

Encoding UTF-8

VignetteBuilder knitr

RoxygenNote 7.2.0

NeedsCompilation no

Author Timothée Giraud [cre, aut] (<<https://orcid.org/0000-0002-1932-3323>>), Hadrien Commenges [aut]

Maintainer Timothée Giraud <timothee.giraud@cnrs.fr>

Repository CRAN

Date/Publication 2022-07-05 00:20:07 UTC

# R topics documented:

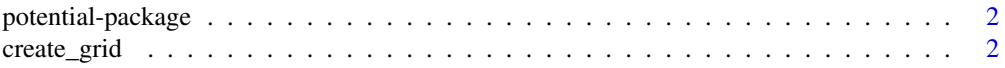

# <span id="page-1-0"></span>2 create\_grid

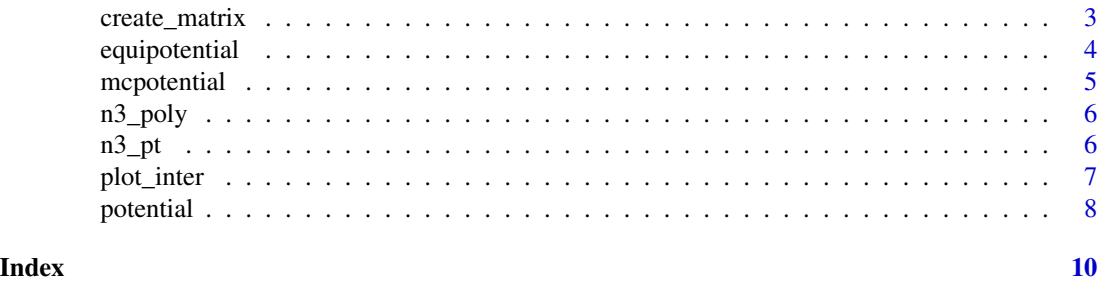

potential-package *Implementation of the Potential Model*

### Description

This package provides functions to compute the potential model as defined by Stewart (1941) <doi:10.1126/science.93.2404.89>. Several options are available to customize the model, such as the possibility to fine-tune the distance friction functions or to use custom distance matrices. Some computations are parallelized to improve their efficiency.

create\_grid *Create a Regularly Spaced Points Grid*

#### Description

This function creates a regular grid of points from the extent of a given spatial object and a given resolution.

# Usage

create\_grid(x, res)

### Arguments

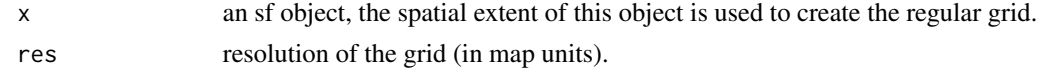

# Value

The output of the function is an sf object of regularly spaced points with the extent of x.

```
library(sf)
g \leftarrow \text{create\_grid}(x = n3\_poly, \text{res} = 200000)plot(st_geometry(g))
plot(st_geometry(n3_poly), border = "red", add = TRUE)
```
<span id="page-2-0"></span>

This function creates a distance matrix between two spatial objects.

# Usage

```
create_matrix(x, y, checksize = TRUE, longlat = FALSE)
```
#### Arguments

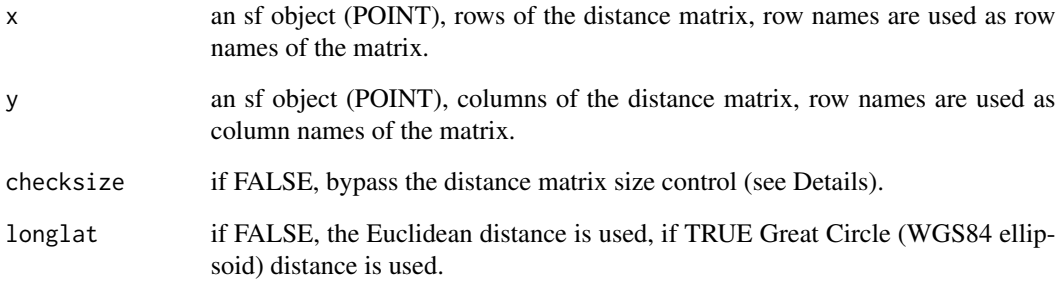

# Details

The function returns a full matrix of distances in meters. If the matrix to compute is too large (more than 100,000,000 cells, more than 10,000,000 origins or more than 10,000,000 destinations) the function may sends a message to warn users about the amount of RAM mobilized.

# Value

A distance matrix, row names are x row names, column names are y row names.

```
g \leftarrow \text{create\_grid}(x = n3\_poly, \text{res} = 200000)mat \leq create_matrix(x = n3_pt, y = g)
mat[1:5, 1:5]
```
<span id="page-3-0"></span>

This function creates polygons of equipotential from a regular grid of potential points.

#### Usage

equipotential(x, var, nclass = 8, breaks, mask, buffer, xcoords, ycoords)

# Arguments

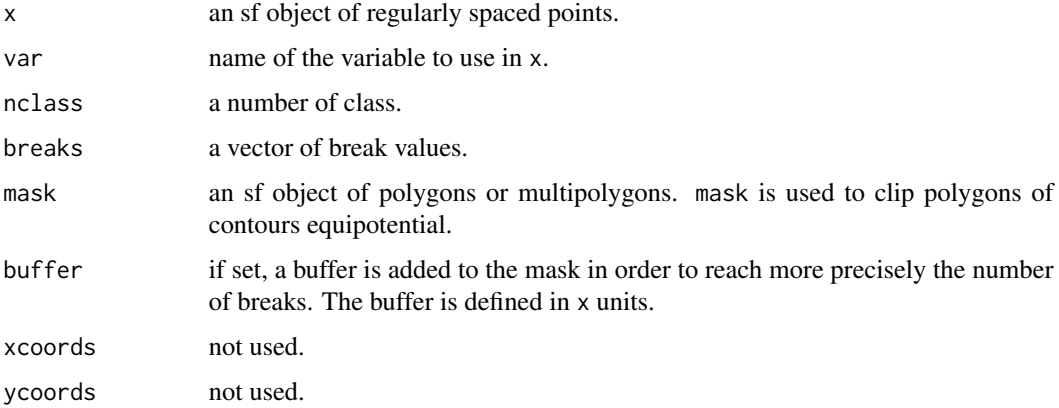

# Value

The output is an sf object (POLYGONS). The data frame contains four fields: id (id of each polygon), min and max (minimum and maximum breaks of the polygon) and center (central values of classes).

```
library(sf)
y \le - create_grid(x = n3_poly, res = 200000)
d <- create_matrix(n3_pt, y)
pot <- potential(
  x = n3_{p}t, y = y, d = d, var = "POP19",fun = "e", span = 200000, beta = 2
)
y$OUTPUT <- pot
equipot <- equipotential(y, var = "OUTPUT", mask = n3_poly)
plot(equipot["center"], pal = hcl.colors(nrow(equipot), "cividis"))
```
<span id="page-4-0"></span>

This function computes the potential model with a cutoff distance and parallel computation.

#### Usage

mcpotential(x, y, var, fun, span, beta, limit =  $3 * span$ , ncl, size = 500)

# Arguments

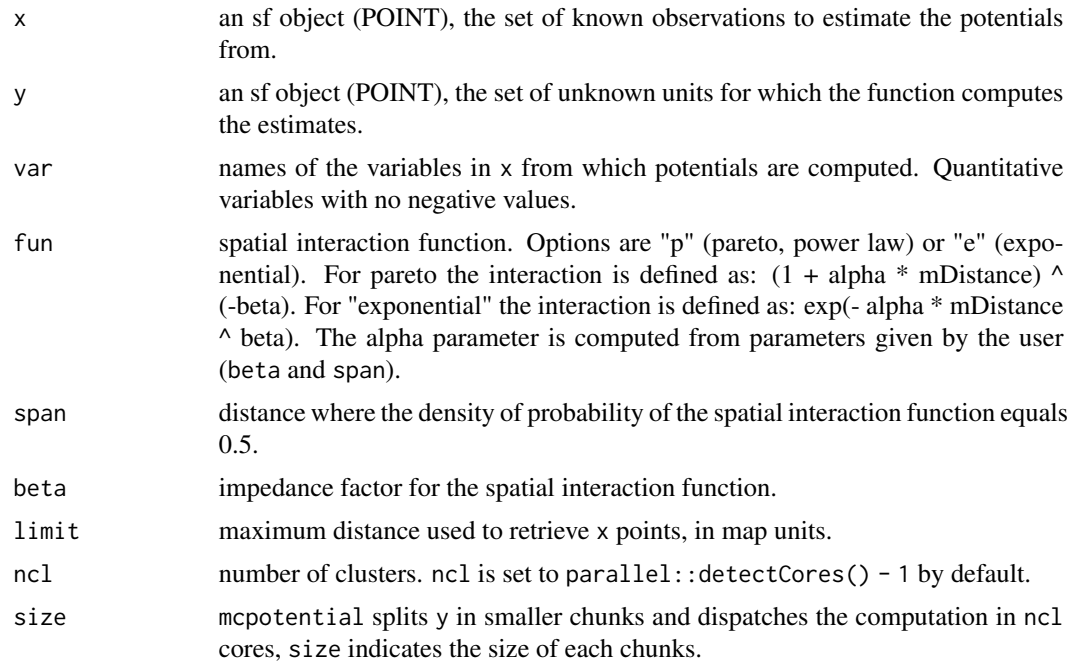

# Value

If only one variable is computed a vector is returned, if more than one variable is computed a matrix is returned.

```
library(sf)
g \leftarrow \text{create\_grid}(x = n3\_poly, \text{res} = 20000)pot <- mcpotential(
  x = n3_{pt}, y = g, var = "POP19",fun = "e", span = 75000, beta = 2,
```
<span id="page-5-0"></span> $\overline{a}$  n3\_pt n3\_pt n3\_pt n3\_pt n3\_pt n3\_pt n3\_pt n3\_pt n3\_pt n3\_pt n3\_pt n3\_pt n3\_pt n3\_pt n3\_pt n3\_pt n3\_pt n3\_pt n3\_pt n3\_pt n3\_pt n3\_pt n3\_pt n3\_pt n3\_pt n3\_pt n3\_pt n3\_pt n3\_pt n3\_pt n3\_pt n3\_pt n3\_pt n3\_pt n3\_pt n3

```
limit = 300000,
 ncl = 2)
g$OUTPUT <- pot
equipot <- equipotential(g, var = "OUTPUT", mask = n3_poly)
plot(equipot["center"], pal = hcl.colors(nrow(equipot), "cividis"))
```
n3\_poly *Points and Polygons Layers of European Statistical Units (NUTS3)*

#### Description

n3\_pt (POINTS) and n3\_poly (MULTIPOLYGONS) are sf objects of 1506 NUTS3 statistical units of continental Europe.

Population dataset (2019 an 2018 total population) downloaded on the Eurostat website (05/10/2020) from the "demo\_r\_pjanaggr3" dataset (last update: 16/06/2020).

Geometries are downloaded from the GISCO website (NUTS3 - 2016 - 1:60 Million)

When data from this packgage is used in any printed or electronic publication, in addition to any other provisions applicable to the whole Eurostat website, data source will have to be acknowledged in the legend of the map and in the introductory page of the publication with the following copyright notice: "© EuroGeographics for the administrative boundaries and © Eurostat for data".

#### Usage

data(nuts3)

### Format

An object of class sf (inherits from data.frame) with 1506 rows and 4 columns.

n3\_pt *Points and Polygons Layers of European Statistical Units (NUTS3)*

### **Description**

n3\_pt (POINTS) and n3\_poly (MULTIPOLYGONS) are sf objects of 1506 NUTS3 statistical units of continental Europe.

Population dataset (2019 an 2018 total population) downloaded on the Eurostat website (05/10/2020) from the "demo\_r\_pjanaggr3" dataset (last update: 16/06/2020).

Geometries are downloaded from the GISCO website (NUTS3 - 2016 - 1:60 Million)

When data from this package is used in any printed or electronic publication, in addition to any other provisions applicable to the whole Eurostat website, data source will have to be acknowledged in the legend of the map and in the introductory page of the publication with the following copyright notice: "© EuroGeographics for the administrative boundaries and © Eurostat for data".

#### <span id="page-6-0"></span>plot\_inter 7

# Usage

data(nuts3)

#### Format

An object of class sf (inherits from data.frame) with 1506 rows and 4 columns.

plot\_inter *Display a Spatial Interaction Function*

# Description

Display a spatial interaction function.

# Usage

plot\_inter(fun = "e", span, beta, limit = span \* 5)

### Arguments

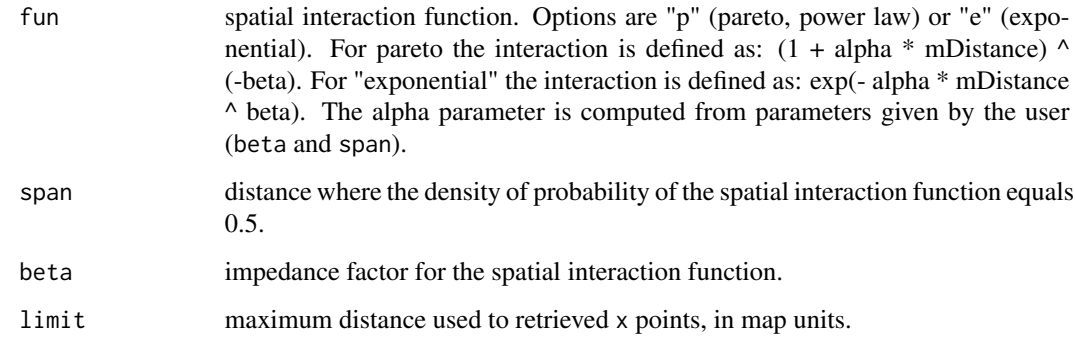

### Value

a plot

# Examples

plot\_inter(fun = "e", span = 2000, beta = 2, limit = 4000) plot\_inter(fun = "p", span = 2000, beta = 2, limit = 20000)

<span id="page-7-0"></span>

This function computes the potential model as defined by J.Q. Stewart (1941).

# Usage

potential(x, y, d, var, fun, span, beta)

# Arguments

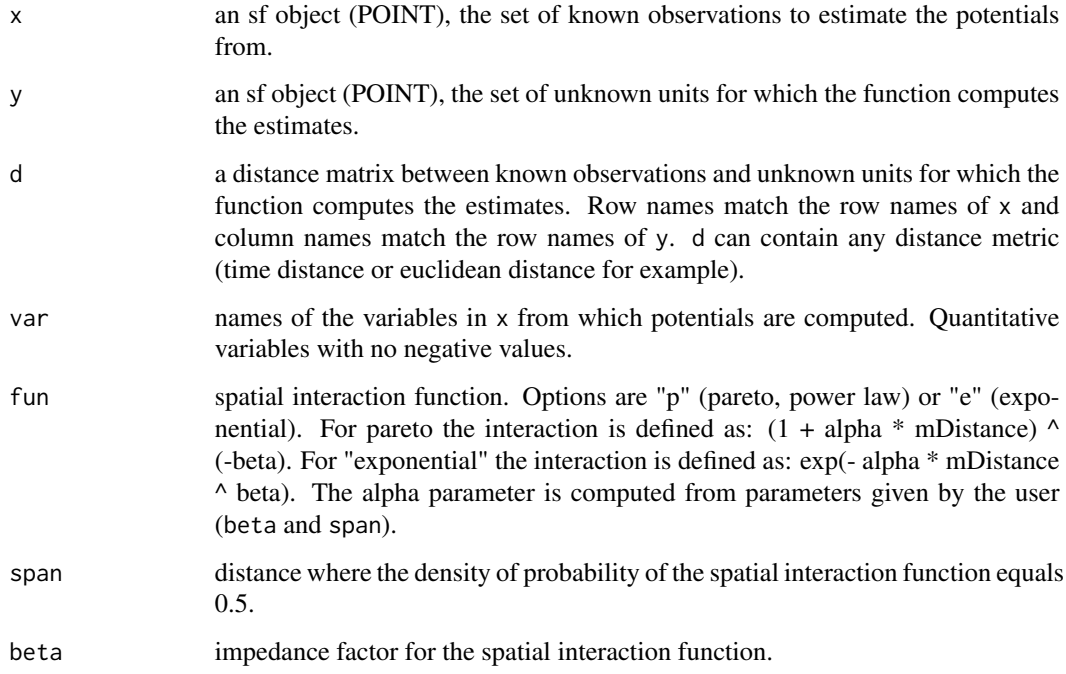

# Value

If only one variable is computed a vector is returned, if more than one variable is computed a matrix is returned.

# References

STEWART, JOHN Q. 1941. "An Inverse Distance Variation for Certain Social Influences." *Science* 93 (2404): 89–90. [doi:10.1126/science.93.2404.89.](https://doi.org/10.1126/science.93.2404.89)

#### potential and the contract of the contract of the contract of the contract of the contract of the contract of the contract of the contract of the contract of the contract of the contract of the contract of the contract of

```
library(sf)
y \leftarrow \text{create\_grid}(x = n3\_poly, \text{res} = 200000)d <- create_matrix(n3_pt, y)
pot <- potential(
  x = n3_{p}t, y = y, d = d, var = "POP19",fun = "e", span = 200000, beta = 2
\mathcal{L}y$OUTPUT <- pot
equipot <- equipotential(y, var = "OUTPUT", mask = n3_poly)
plot(equipot["center"], pal = hcl.colors(nrow(equipot), "cividis"))
```
# <span id="page-9-0"></span>Index

∗ datasets n3\_poly, [6](#page-5-0) n3\_pt, [6](#page-5-0) create\_grid, [2](#page-1-0) create\_matrix, [3](#page-2-0) equipotential, [4](#page-3-0) mcpotential, [5](#page-4-0) n3\_poly, [6](#page-5-0)  $n3$ <sub>pt</sub>,  $6$ plot\_inter, [7](#page-6-0) potential, [8](#page-7-0) potential-package, [2](#page-1-0)